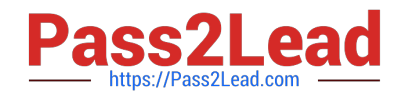

# **6002.1Q&As**

Avaya Aura(TM) Communication Manager and CM Messaging (R6.0) Implementation Exam

## **Pass Avaya 6002.1 Exam with 100% Guarantee**

Free Download Real Questions & Answers **PDF** and **VCE** file from:

**https://www.pass2lead.com/6002-1.html**

### 100% Passing Guarantee 100% Money Back Assurance

Following Questions and Answers are all new published by Avaya Official Exam Center

**Colonization** Download After Purchase

- **@ 100% Money Back Guarantee**
- **63 365 Days Free Update**
- 800,000+ Satisfied Customers

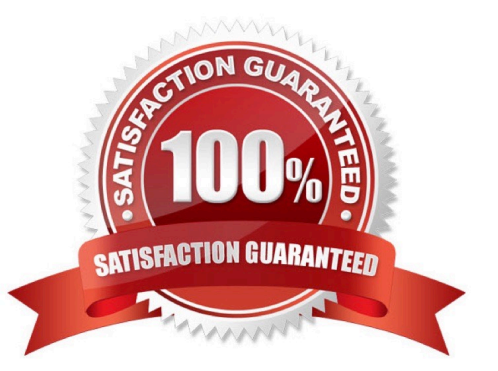

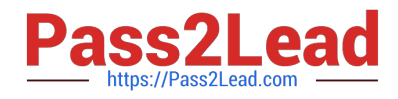

#### **QUESTION 1**

In which two modes is communication manager Release 6.0 deployed? (Choose two)

- A. Feature server
- B. Signaling server
- C. Evolution server
- D. System management

Correct Answer: AC

#### **QUESTION 2**

Which two series support RAID 5 configuration for CM6.0? (Choose two)

- A. S8730 Server with 8 GB RAM
- B. S8800 Server with 12 GB RAM
- C. S8510 Server with 8 GB RAM
- D. S8300D Server with 8 GB RAM

Correct Answer: BC

#### **QUESTION 3**

Hunt group number 99, with group extension 4199, is administered for messaging.

Which command needs to be executed at the SAT terminal to troubleshoot hunt group 99?

- A. Shoe tracelog huntgroup 4199
- B. View logs real time huntgroup 99
- C. Display real time logs hunt group 99
- D. List trace hunt-group 4199

Correct Answer: D

#### **QUESTION 4**

Which MAC address is recommended for the license file?

A. The MAC address of the Console domain

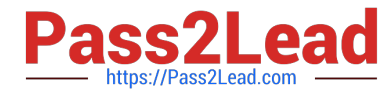

- B. The MAC address of the CM eth0 port
- C. The MAC address of the CM host name
- D. The MAC address of the DOM0

Correct Answer: B

#### **QUESTION 5**

A technician is asked to retrieve a maintenance log for CMM that shows the information for 8"00 AM to

5:00 PM local tome that day.

Which shell command should be executed to retrieve the maintenance log?

- A. Show main log 0800 101010
- B. Displog-1 maint –d 10/10/10 08:00
- C. Print log for maint 101010 08:00
- D. Print-1 maint –d 08:00 10/10/10
- Correct Answer: D

[Latest 6002.1 Dumps](https://www.pass2lead.com/6002-1.html) [6002.1 Study Guide](https://www.pass2lead.com/6002-1.html) [6002.1 Braindumps](https://www.pass2lead.com/6002-1.html)